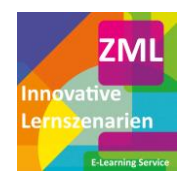

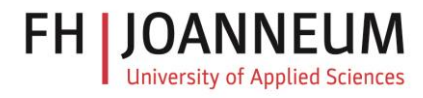

# **Online-Workshop: Die Notion-Werkstatt – kreative und effiziente Lösungen für Alltag und Beruf**

Notion ist eine All-in-One Arbeitsplatz-Software, die es Benutzer:innen ermöglicht, Notizen zu machen, Aufgaben zu verwalten, Datenbanken zu erstellen und komplexe Projekte zu organisieren. Es kombiniert Elemente von Notizanwendungen, Task-Managern, Datenbanken und Wikis, um eine flexible und anpassbare Plattform für Einzelpersonen und Teams zu bieten. Mit seiner intuitiven Benutzeroberfläche und den umfangreichen Personalisierungsmöglichkeiten unterstützt Notion Anwender:innen dabei, ihre Arbeit effizient zu organisieren und zu optimieren.

# **Zielgruppe**

Studierende, Hochschullehrende, Lehrer:innen und Traine:rinnen, alle an Notion interessierte Personen

### **Inhalte und Ziele**

In diesem Workshop führen wir Sie Schritt für Schritt durch die Grundlagen von Notion, um Ihnen zu zeigen, wie Sie dieses vielseitige Werkzeug effektiv im täglichen Leben nutzen können.

Als Teilnehmer:in dieses Workshops werden Sie:

- 1. Die Grundlagen verstehen: Beginnen Sie mit einem Überblick über Notion und seine Benutzeroberfläche. Lernen Sie, wie Sie ein Konto erstellen, sich anmelden und die grundlegenden Funktionen von Notion erkunden.
- 2. Seiten und Notizen erstellen: Entdecken Sie, wie Sie in Notion Seiten anlegen und Notizen erstellen. Wir zeigen Ihnen, wie Sie Texte formatieren, Bilder einfügen und Links hinzufügen, um Ihre Notizen lebendig und nützlich zu gestalten.
- 3. Aufgaben und Projekte verwalten: Erfahren Sie, wie Sie Notion nutzen, um Ihre täglichen Aufgaben und größere Projekte zu organisieren. Wir behandeln einfache To-Do-Listen, Terminplanung und die Erstellung von Projekt-Management-Boards.
- 4. Datenbanken nutzen: Lernen Sie die Grundlagen der Erstellung und Verwendung von Datenbanken in Notion. Verstehen Sie, wie Sie Tabellen für verschiedene Zwecke wie Kontakte, Inventar oder Veranstaltungsplanung einrichten können.
- 5. Personalisierung und Effizienzsteigerung: Erfahren Sie, wie Sie Vorlagen verwenden und Ihre Seiten personalisieren, um Ihre Produktivität zu steigern und Notion an Ihre persönlichen oder beruflichen Bedürfnisse anzupassen.
- 6. Best Practices und Tipps: Erhalten Sie nützliche Tipps und Tricks, um das Beste aus Notion herauszuholen und häufige Anfängerfehler zu vermeiden.

Dieser Workshop bietet Ihnen zahlreiche Gelegenheiten, das Gelernte direkt in die Praxis umzusetzen. Unser Ziel ist es, dass Sie am Ende des Workshops Notion mit Vertrauen für Ihre persönliche Organisation und Projektplanung verwenden können.

Melden Sie sich jetzt an und beginnen Sie Ihre Reise in die Welt von Notion, um Ihre Produktivität und Kreativität auf ein neues Niveau zu heben!

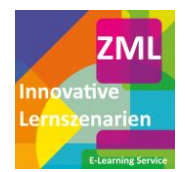

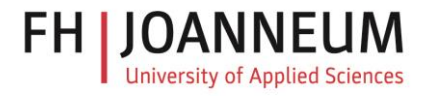

### **Voraussetzungen**

Interesse an der Arbeit mit Notion

### **Didaktisches Design**

Der Trainer stellt Inhalte und Aufgabenstellungen zur Verfügung und teilt seine professionellen Erfahrungen mit der Gruppe. Die Teilnehmerinnen und Teilnehmer arbeiten in Gruppen bzw. einzeln an den Aufgaben. Nach dem Workshop werden den Teilnehmenden Unterlagen des Workshops vom Trainer zur Verfügung gestellt. Ein individueller Lernprozess sowie der Vortrag des Experten stehen gleichermaßen im Vordergrund.

# **Trainer**

**[Martin A. Gutzelnig](https://www.fh-joanneum.at/hochschule/person/martin-gutzelnig/)**: ist Mitarbeiter im E-Learning Service an der FH JOANNEUM und unterstützt Hochschullehrende bei der Produktion von Videos in Lehre und Forschung sowie bei der Anwendung der Plagiatserkennungssoftware "PlagScan". Darüber hinaus bietet er Workshops zu analogem Film und analoger Fotografie an. Außerdem beschäftigt er sich intensiv mit dem Einsatz von KI- und E-Learning-Tools in der Lehre und unterstützt mit seinem Wissen und seiner Erfahrung Hochschullehrende bei der Modernisierung und Gestaltung ihrer Lehrmaterialien.

# **Organisatorische Informationen**

### **Zugang zum Workshop**

Der Workshop findet online statt. Für den Einstieg erhalten Sie rechtzeitig vor dem Workshop einen Link von Ihrem Trainer.

# **Kosten für Personen außerhalb der FH JOANNEUM**

20 € (zzgl. 10% USt.)

# **Kosten für Studierende/Lehrende/Personal der FH JOANNEUM**

Dieser Workshop ist Bestandteil des E-Learning Services des ZML und kann von internen und externen Lehrenden sowie Studierenden und Personal der FH JOANNEUM kostenlos besucht werden.

Die Anmeldung ist für die Workshopteilnahme obligatorisch.

# **Informationen & Anmeldung**

Bitte melden Sie sich über unser [Online-Formular](https://forms.fh-joanneum.at/zml/online-anmeldung/) an. Bei Fragen bzw. für eine Stornierung der Anmeldung wenden Sie sich bitte a[n zml@fh-joanneum.at](mailto:zml@fh-joanneum.at) .